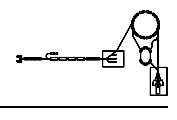

# DCI - Pulsstrommesseinrichtung (Cups)

Gerätemodell und Softwareentwurf

P. Kainberger

 $\label{eq:1} \emph{Dieses Papier enthält die Beschreibung des Gerätemodells } \mbox{$\gg$ DCI - Pulsstrommesseinrichtung}$  $(Cups)$ « und den Entwurf der Gerätesoftware für dieses Gerät.

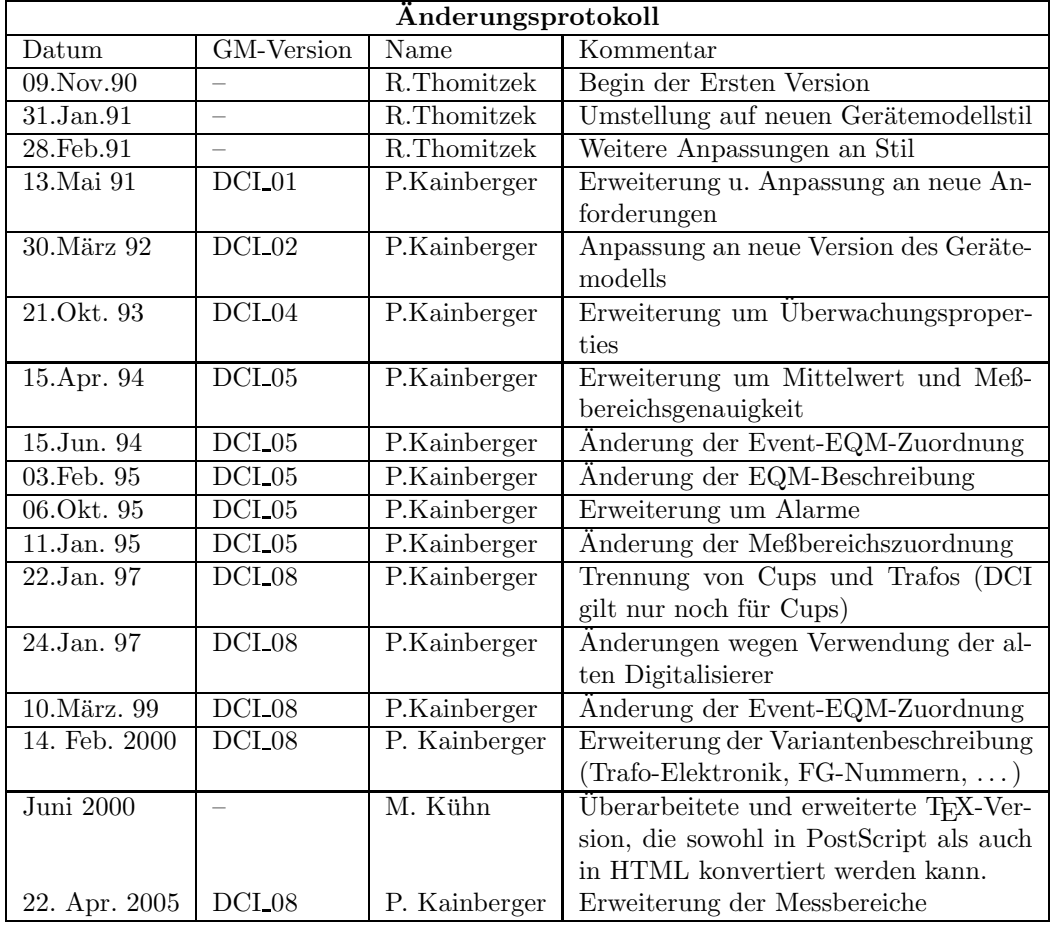

# Inhaltsverzeichnis

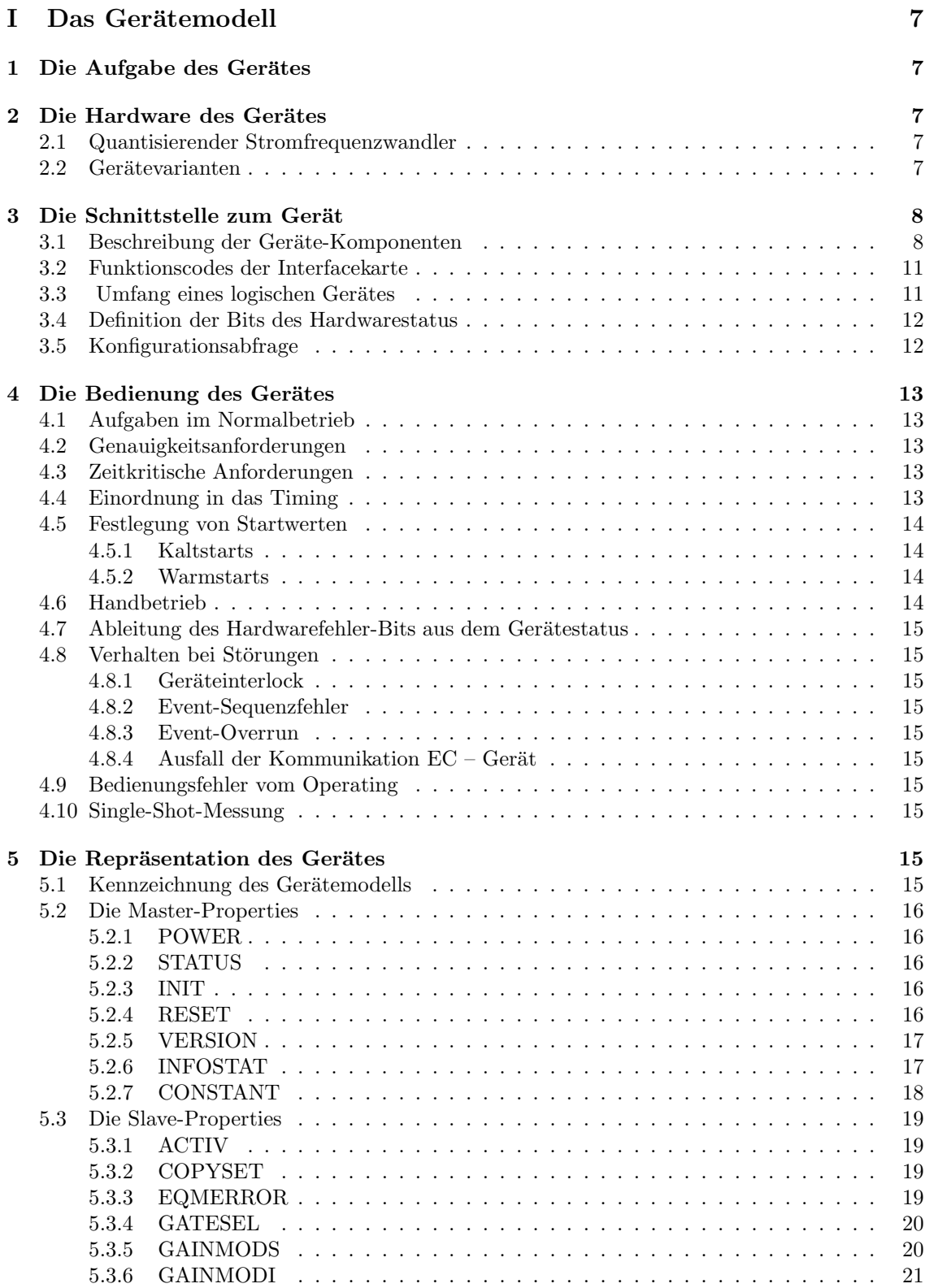

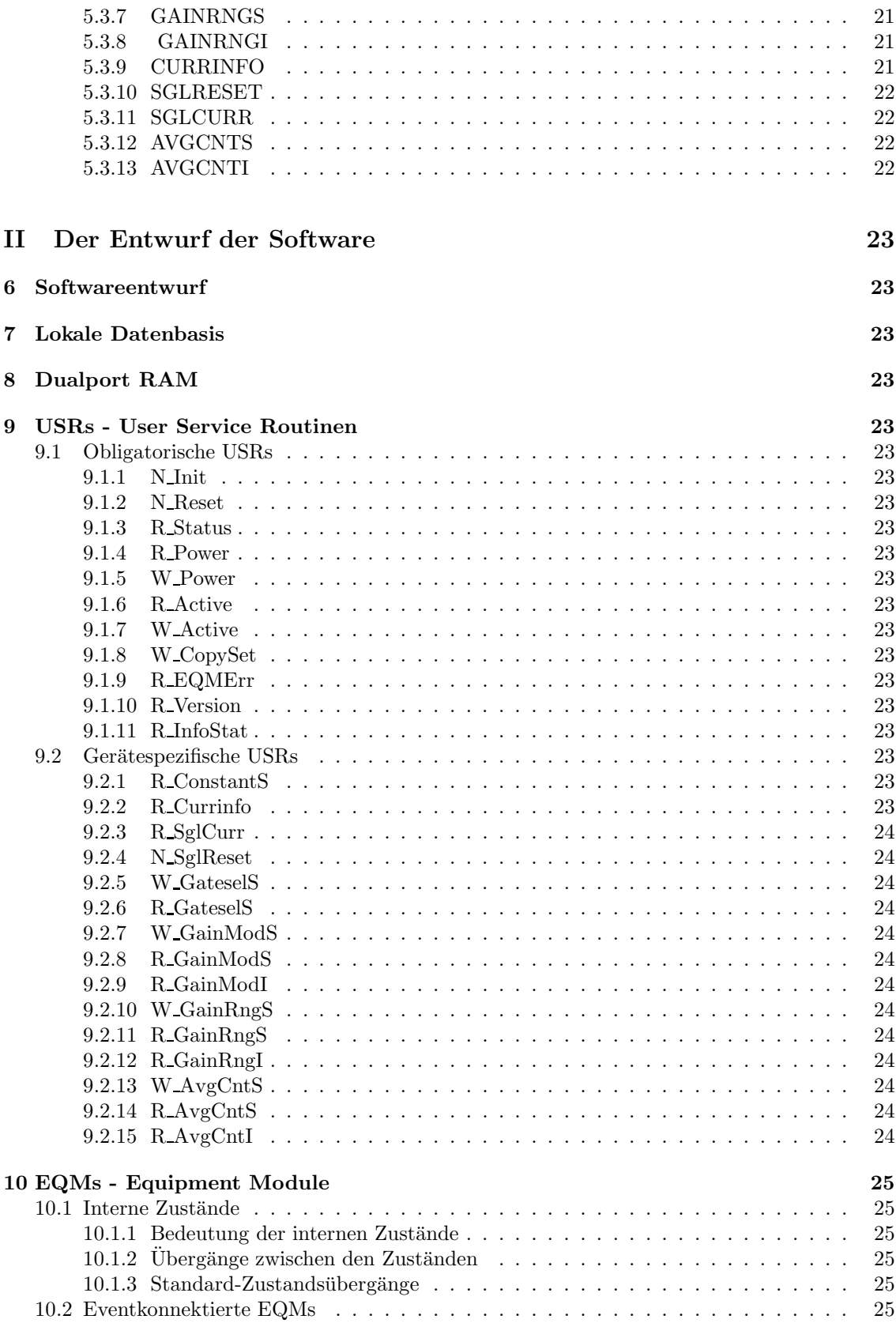

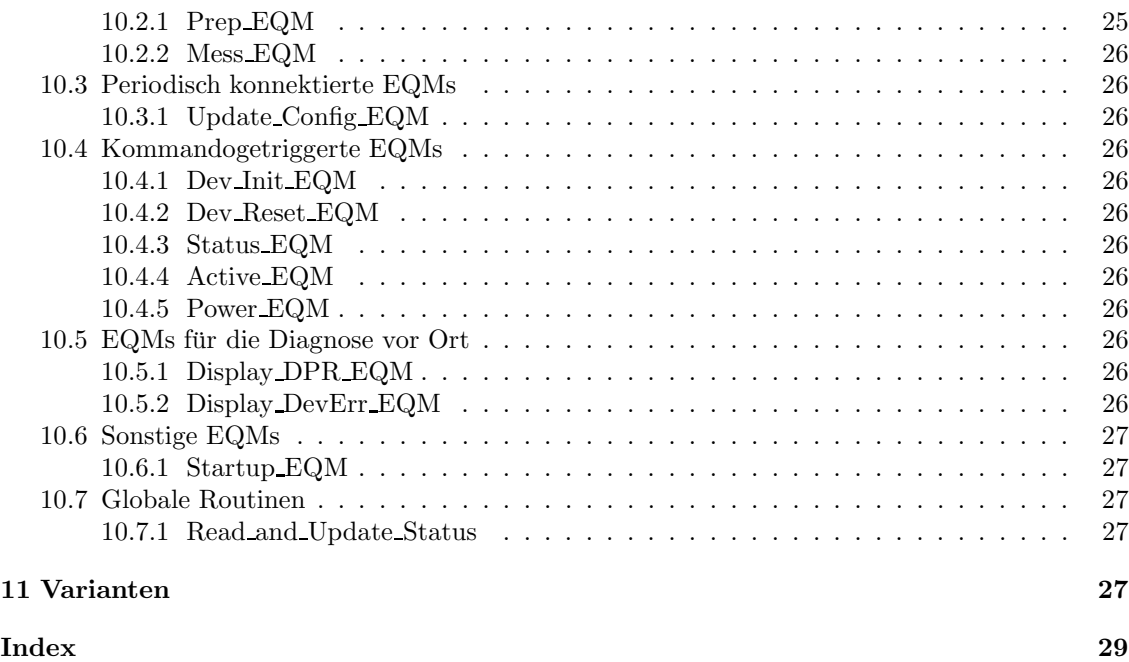

# Abbildungsverzeichnis

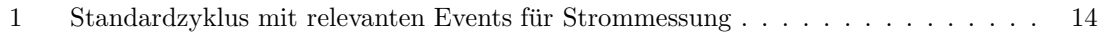

# Teil I Das Gerätemodell

# 1 Die Aufgabe des Gerätes

Das bisherige Verfahren zur integrierenden Pulsstrommessung verwendet eine analoge Integration mit festen Integrationszeiten (5 msec, 0.5 msec).

Bei Pulsen, die wesentlich kürzer als die Integrationszeiten sind, (es sind Pulsbreiten von 10  $\mu$ sec in der Diskussion) ergibt sich eine ungenügende Auflösung. Die auf diese Weise verringerte Meßgenauigkeit scheint insbesondere für die diskutierte Strahlpulsüberwachung nicht ausreichend. An ein neues Digitalisierungskonzept sind deshalb folgende Forderungen zu stellen:

- 1. Integrierendes Meßverfahren
- 2. Meßgenauigkeit besser 1%, bezogen auf den Meßwert
- 3. Pulsbreiten von 12  $\mu$ sec bis 5 msec müssen mit der geforderten Meßgenauigkeit erfaßt werden
- 4. Weitgehende Überprüfbarkeit der korrekten Funktion

Legt man eine Auflösung des Meßwertes von 1 % bei der kleinsten Pulsbreite von 12  $\mu$ s zugrunde, so erreicht man mit einer Zählfrequenz von 8 MHz und einer Zählkapazität von 65535 (16 Bit) eine maximale Pulsbreite von 8.2 ms.

# 2 Die Hardware des Gerätes

#### 2.1 Quantisierender Stromfrequenzwandler

Der (negative) Meßstrom  $I_{mess}$  läßt den Ausgang des Integrators in Richtung positiver Spannung hochlaufen. Wird die Schaltschwelle des D-Eingangs überschritten, so wird das D-Flip-Flop mit der folgenden Flanke des TaktOszillators gesetzt. Über den Widerstand  $R$  wird ein Strom in Gegenrichtung zum Meßstrom auf den Integratoreingang fließen. Die nächste Flanke des Taktpulses bewirkt ein Rücksetzen des D-Flip-Flops, sofern die Schaltschwelle des D-Eingangs unterschritten wurde. Mit jedem Ausgangspuls des D-Flip-Flops wird also eine feste Ladungsmenge in den Integrationskondensator transportiert. Die Ausgangspulse lassen sich zählen. Sie sind ein Maß für die Höhe des Stromes  $I_{mess}$ . Der digitale Ausgangswert des Zählers ist proportional der Zählzeit und proportional dem Meßwert.

> $K =$  Proportionalitätskonstante

Meßwertzählung = K \*  $I_{mess}$  \* t \* Ftakt

$$
t = Rahmenpulsdauer
$$
  
**Flat** = Takfrequency

Der Zeitzähler erfaßt die, wärend der Dauer des Rahmenpulses, gezählten Impulse des Taktgebers.

Zeitzählung =  $t * F \text{takt}$ 

der Quotient 
$$
\frac{\text{MeBzählung}}{\text{Zeitzählung}} = \frac{K * I_{mess} * t * \text{Ftakt}}{t * \text{Ftakt}} = K * I_{mess}
$$

#### 2.2 Gerätevarianten

Geräte können sich in folgenden prinzipiellen Eigenschaften unterscheiden:

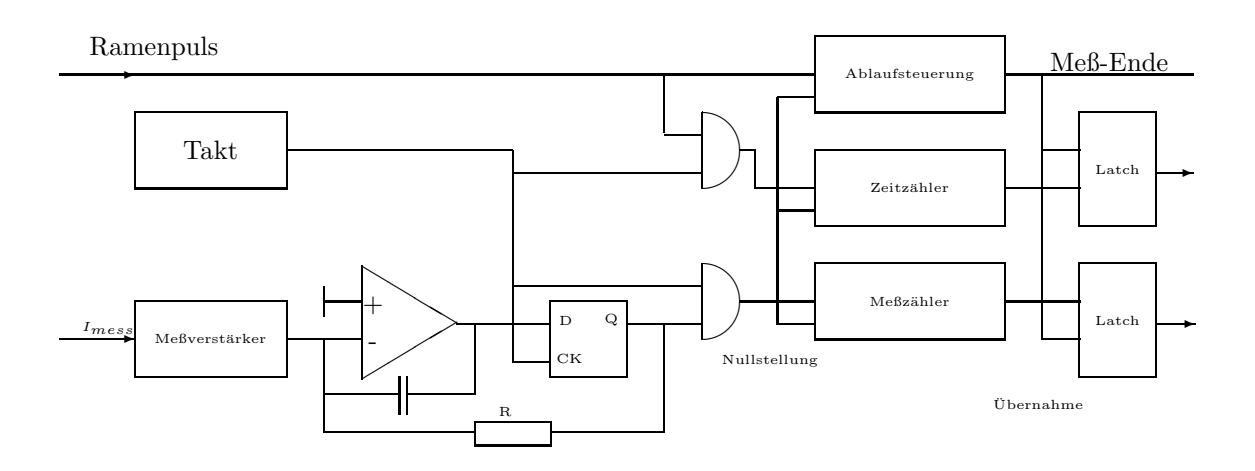

- normale Cupstrommessung: jede Cup hat ihre eigene Digitalisierungselektronik. Ab EQM-Version 08.04.07 kann für diese Konstellation nur noch die aktuelle Trafo-Digitalisierungselektronik (FG 428.005.010) verwendet werden. Diese kommt voraussichtlich im zweiten Strahlzeitblock 2000 zum Einsatz.
- $\bullet$  Experimentüberwachung und Cupstrommessung in der Experimentierhalle:

In der Unilac-Experimentierhalle gibt es auf dem Weg zu den einzelnen Experimentierplätzen sehr viele Strommeßeinrichtungen (Cups, Blenden, Trafos, ...), die alle über das GSI-Kontrollsystem angesprochen und ausgewertet werden sollen. Da die Strahlwege (X-, Y- und Z-Zweig) zu den Experimentierplätzen nicht pulsbar sind, wird immer nur eine kleine Auswahl dieser Komponenten wirklich gleichzeitig benötigt. Aus Kostengründen wurde beschlossen, diese Komponenten uber Multiplexer anzuschließen. Die Verteilung der Strom- ¨ meßeinrichtungen auf die Multiplexer wurde so gew¨ahlt, daß alle Komponenten (maximal 6) eines Experimentierplatzes und zusätzlich eine Cup gleichzeitig über unabhängige Multiplexer angewählt und ausgewertet werden können.

Für jeden unabhängigen Strahlzweig (X, Y und Z) existiert ein unabhängiger Einschub mit jeweils 7 unabh¨angigen Multiplexern. Jeder Multiplexer hat eine eigene Digitalisierungselektronik, über die auch die Kanalauswahl erfolgt. Für diese Anwendung sind nur die Digitalisierungselektroniken der Version FG 428.001 verwendbar.

# 3 Die Schnittstelle zum Gerät

### 3.1 Beschreibung der Geräte-Komponenten

Jedes Gerät besteht aus zwei Karten.

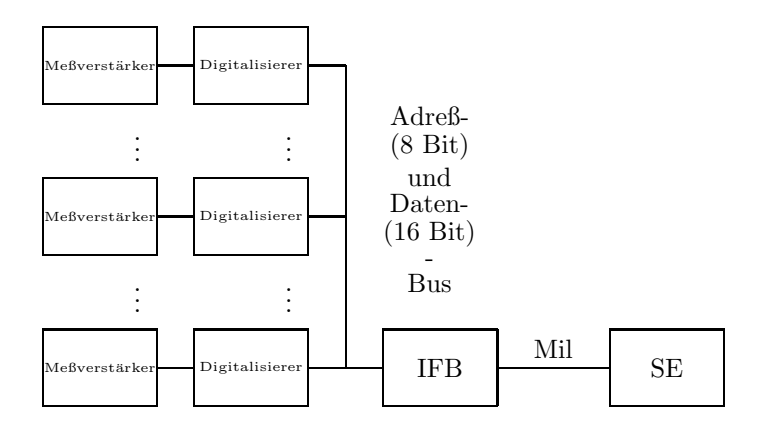

- 1. Meßverstärker
- 2. Digitalisierer

Bei den Gerätevarianten in der Experimentierhalle ist zusätzlich noch ein Multiplexer mit 32 Kanälen vorhanden.

Bis zu 8 Geräte sind über Adreß- und Datenbus und eine Interfacekarte (IFB) an einer SE angeschlossen. An den Meßverstärkern sind 7 Meßbereiche einstellbar:

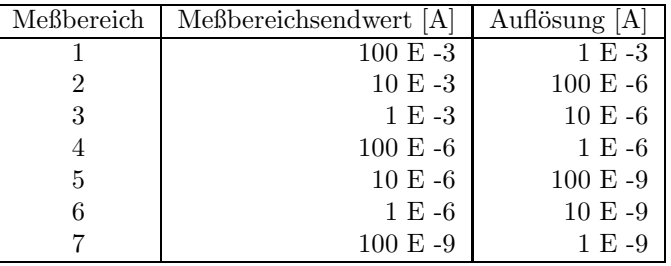

Pro Interfacekarte können 8 Elektroniken betrieben werden. Die Interfacekarten unterscheiden sich in ihren Adressen nur in den oberen 4 Bit.

Am Adreßbus werden die einzelnen Elektroniken ebenfalls nur durch die oberen 4 Bit unterschieden. Die unteren 4 Bit werden zur Unterscheidung der einzelnen Funktionen der Elektronik benutzt.

Jede Elektronik belegt mit ihren Teilfunktionen am Adreßbus 6 Adressen, die folgende Bedeutung haben:

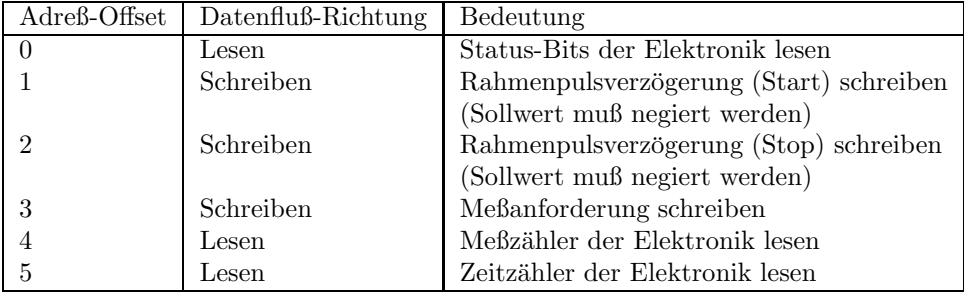

Die Bits des Datenstatus der Elektronik sind wie folgt belegt:

| Bit            | Name                              | Bedeutung          |               |
|----------------|-----------------------------------|--------------------|---------------|
|                |                                   | High(1)            | Low $(0)$     |
| 0              | Überlauf Zeitmessung              | ok                 | Überlauf      |
|                | Übersteuerung (Meßbereich falsch) | ok                 | Ubersteuerung |
| $\overline{2}$ | Messung nicht beendet             | ok                 | nicht beendet |
| 3              | Single-Shot-Puls                  | kein Single-Shot   | Single-Shot   |
| 4              | unbenutzt                         | immer ok           |               |
| 5              | unbenutzt                         | immer ok           |               |
| 6              | unbenutzt                         | immer ok           |               |
| 7              | Sequenzfehler                     | kein Sequenzfehler | Sequenzfehler |

FG 428.001

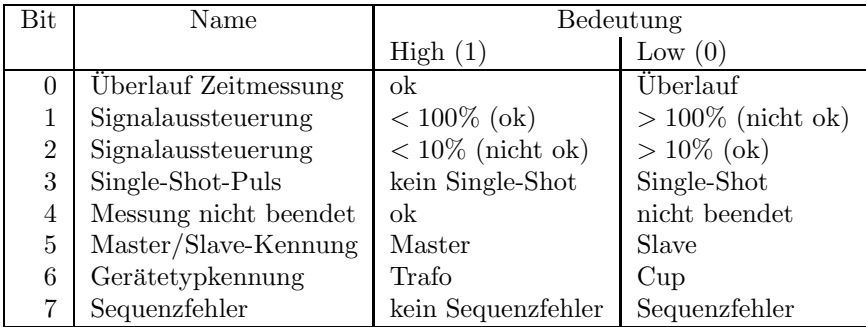

#### FG 428.005.010

Es ist zu beachten, daß dieses Format nicht ganz kompatibel ist und vor der Weiterverarbeitung auf das Format der FG 428.001 übertragen werden müss.

Da mehrere Geräte über eine einzige Interfacekarte mit Adreß- und Daten-Bus angeschlossen werden können, muß bei der Bedienung einer einzelnen Elektronik darauf geachtet werden, daß diese auch (mit der richtigen Teilfunktion) am Adreßbus selektiert ist. Die einzelnen Soll- oder Istwerte erreicht man dann durch Schreiben oder Lesen des Datenbus.

Da dieses Verfahren aber immer gleich ist, könnte man für diesen speziellen Zweck auch einen eigenen MIL-Bus-Treiber zur Verfügung stellen, der aus der IFB\_Adr (4 Bit für die Adresse der Interfacekarte und 4 Bit für die Basis-Adresse der Elektronik am Adreßbus) und dem Funktionscode (selektiert als Offset zur Basis-Adresse der Elektronik die gewunschte Teilfunktion und ¨ die Richtung des Datentransfers) die richtige Elektronik selektiert und dann die Daten über den Datenbus transferiert.

Die SE zeigt der Elektronik mit der Meßanforderung, wie die nächste Messung ablaufen soll. Die Meßanforderung besteht aus einem 16 Bit Sollwert. Die einzelnen Bits haben folgende Bedeutung:

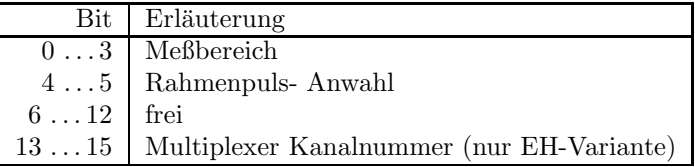

In den 4 Meßbereichsbits mussen die 7 Meßbereiche folgendermaßen kodiert werden: ¨

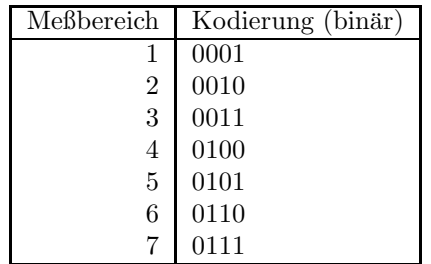

Die Auswahl des Rahmenpulses (Gate) erfolgt mit den Bits 4 und 5. Damit könnten 4 Rahmenpulse adressiert werden, wovon jedoch nur 3 zur Verfugung stehen. Der vierte Rahmenpulseingang ¨ wird verwendet, um durch ein extern eingespeistes Signal einen bestimmten Strahlpuls als den Single-Shot-Puls zu kennzeichnen. Dies ist grundlegende Voraussetzung fur die Realisierung einer ¨ Transmissionsmessung von der Quelle bis zum Experiment (auch uber verschiedene Beschleuniger ¨ hinweg).

### 3.2 Funktionscodes der Interfacekarte

Die für die Geräteansteuerung definierten Funktionscodes sind in der folgenden Tabelle aufgelistet. Als Modus ist angegeben, ob Daten von der Interfacekarte gelesen werden, ob Daten zu der Interfacekarte geschrieben werden, oder ob nur eine Funktion ausgefuhrt wird. ¨

Da bei diesem Gerät nicht jedes Gerät auch eine eigene Interfacekarte besitzt, sondern immer bis zu 8 Geräte an einer Interfacekarte mit Adreß- und Daten-Bus angeschlossen sind, beschränken sich hier die verwendeten Funktions-Codes auf die wenigen, die man zum Handling von Adreßund Daten-Bus benötigt.

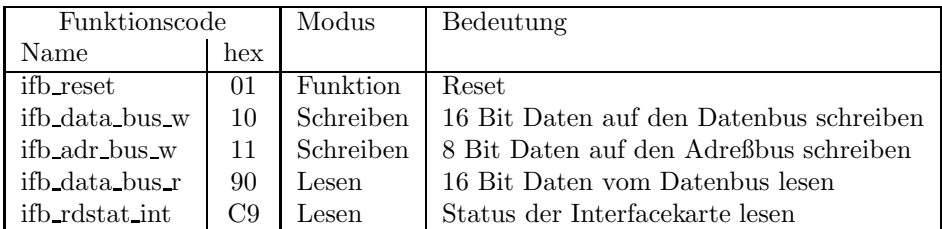

#### 3.3 Umfang eines logischen Gerätes

Jede Strommeßeinrichtung hat eine eigene Nomenklatur und ist ein logisches Gerät im Sinne des Kontrollsystems.

Die Vorschriften zur Ermittlung der physikalischen Geräteadressen sind variantenabhängig:

• Bei der *normalen* Cupstrommessung sind an einer Interfacekarte (mit Adreß- und Datenbus) bis zu 8 Digitalisierungseinheiten anschließbar. Jeder Steckplatz am Adreß- und Datenbus hat eine eigene Nummer  $(0 \ldots 7)$ . Die physikalische Adresse eines Gerätes (der über die VME-Datenbank genau eine Nomenklatur zugeordnet wird) ergibt sich dann aus

Adresse der Interfackarte + Steckplatznummer

Aus dieser Abbildung ergibt sich die Vorschrift, daß die Adresse einer Interfacekarte nur ein Vielfaches von 8 sein darf.

• Bei der Experimentüberwachung und Cupstrommessung in der Experimentierhalle sind an einer Interfacekarte (mit Adreß- und Datenbus) bis zu 7 Digitalisierungseinheiten mit jeweils einem Multiplexer anschließbar. Die physikalische Adresse eines Gerätes ergibt sich dann aus Insgesamt werden an den 7 Multiplexern maximal 64 Geräte angeschlossen, deshalb darf die Adresse einer Interfacekarte nur ein Vielfaches von 64 sein. Die Belegung der Multiplexerkanäle mit Signalen ist in den Bereichen X, Y und Z sehr unterschiedlich:

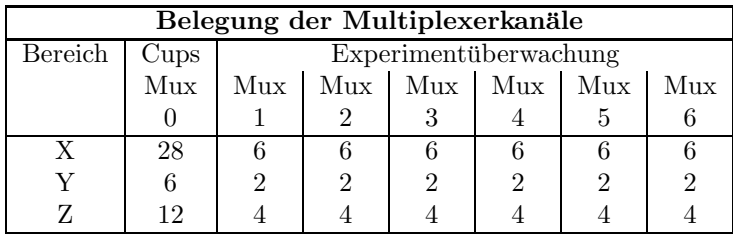

#### 3.4 Definition der Bits des Hardwarestatus

Das Gerät liefert 1 Byte Statusinformation. Dabei handelt es sich allerdings nicht um Geräteinformationen, sondern um Informationen, die das letzte Meßergebnis betreffen (quasi ein Datenstatus). Die Bedeutung der einzelnen Bits ist in der folgenden Tabelle zusammengefaßt:

Die Bits 0 . . . 7 sind die systemweiten sogenannten generierten Softwarestatusbits (in engl. derived status bits).

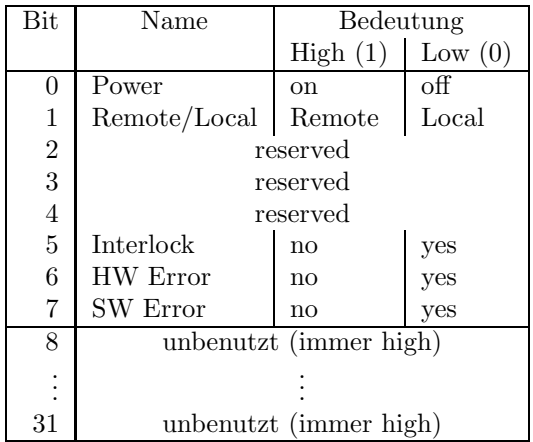

#### 3.5 Konfigurationsabfrage

Ein logisches Gerät ist ansprechbar und damit im Kontrollsystem vorhanden, wenn folgende Bedingungen erfüllt sind:

- 1. Nach Anwahl der entsprechenden Digitalisierungseinheit, am Adreßbus (siehe hierzu Abschnitt 3.3 auf Seite 11), kann von der Interfacekarte mit dem Funktionscode  $C0_{hex}$  (ifb rdstat) ein Status gelesen werden.
- 2. Im gelesenen Statuswort ist das höchstwertige Bit (MSB) Low (0).

Auf der Backplane des Einschubs ist dieses Statusbit über einen Pullup-Widerstand fest auf 5 V (High) verdrahtet. Eine selektierte Digitalisierungseinheit zieht diese Leitung nach 0 V  $(Low).$ 

# 4 Die Bedienung des Gerätes

#### 4.1 Aufgaben im Normalbetrieb

Bei der Digitalisierung eines Strahlpulses werden zwei Werte aufgenommen.

- 1. Die Amplitude des aufintegrierten Stromes
- 2. Die Dauer des Rahmenpulses

Aus beiden Werten wird ein Quotient ermittelt, der dem Pulsstrom entspricht. Über eine einstellbare Anzahl von Messungen wird ein Mittelwert gebildet.

Der Rahmenpuls soll den zu messenden Ausschnitt des Strahlpulses "umrahmen", deshalb verwendet man dafür zweckmäßigerweise ein vom Chopper abgeleitetes Signal (bis zu 3 verschiedene Rahmenpulse können gewählt werden, je nachdem wo der Strahlpuls herkommt).

Wegen der Notwendigkeit kurze Integrationszeiten für die A/D-Wandlung zu ermöglichen und der endlichen Laufzeit von elektrischen Signalen, sowie der energieabhängigen Strahllaufzeit zwischen den einzelnen Meßeinrichtungen, ist es notwendig, das Meßzeitfenster (Rahmenpuls) zeitlich verschieben zu können. Hierzu wurde in die Digitalisierungselektronik eine programmierbare Verzögerungseinrichtung eingebaut, die Beginn und Ende des Rahmenpulses unabhängig voneinander zu verzögern gestattet.

#### 4.2 Genauigkeitsanforderungen

In einem Versuchsaufbau wurden die Grenzen ermittelt, bei denen die Meßgenauigkeit unter 1 % (bezogen auf den Meßwert) sank:

Maximale Taktfrequenz: 20 MHz Minimale Pulsbreite:  $5 \mu s$ 

Für eine maximale Meßzeit von 8.2 ms ist eine Taktfrequenz von 8 MHz sinnvoll, die Zähler sind 16 Bit - Zähler. Die kleinste Pulsbreite für die geforderte Meßgenauigkeit ist dann 12 µs.

#### 4.3 Zeitkritische Anforderungen

Die Vorgabe der Meßanforderung muß immer vor dem Beginn des Rahmenpulses gesetzt werden, sonst meldet die Elektronik einen Sequenzfehler.

#### 4.4 Einordnung in das Timing

Ein Beispiel eines UNILAC Standardzyklus mit relevanten Events fur die Strommessung ist in ¨ Abbildung 4.4 angegeben.

Die Konnektierungen sind in der folgenden Tabelle zusammengefaßt.

| Aktion                                  | Event-Name        | Event-Nr. |
|-----------------------------------------|-------------------|-----------|
| Messung vorbereiten   Evt_Prep_Next_Acc |                   | 16        |
| Messung auswerten                       | Evt_Uni_End_Cycle | 29        |

Tabelle 5: Standard-Eventkonnektierungen für Strommessung

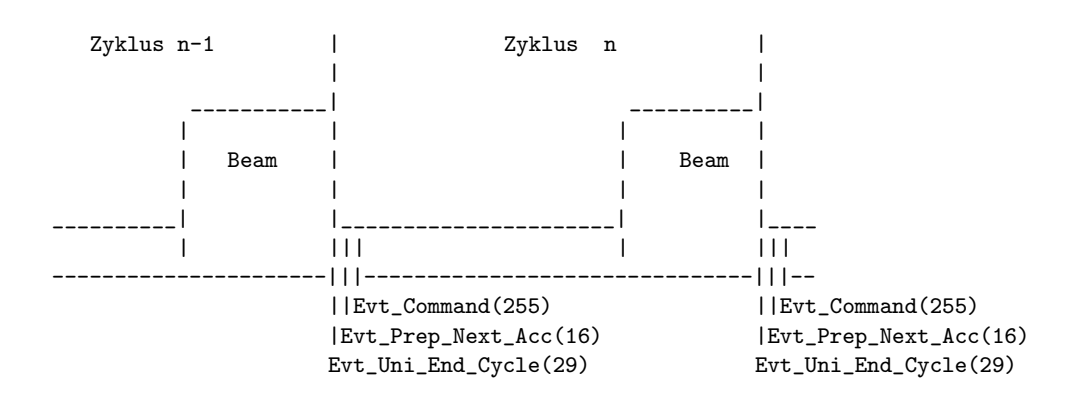

Abbildung 1: Standardzyklus mit relevanten Events fur Strommessung ¨

#### 4.5 Festlegung von Startwerten

#### 4.5.1 Kaltstarts

Bei einem Kaltstart werden folgende Aktionen durchgeführt:

- $\bullet$  Es wird ein Gerätereset durchgeführt.
- $\bullet$  Der Gerätestatus wird ermittelt.
- Der unempfindlichste Meßbereich wird eingestellt.
- Als Rahmenpuls wird der externe Rahmen 1 selektiert.
- Die Slave Istwerte werden mit 0 initialisiert und sowohl ein Eventstamp als auch Timestamp von 0 eingetragen.
- Der interne Fehlerpuffer wird zurückgesetzt.
- Die Standard-Eventkonnektierungen werden gesetzt (siehe Tabelle 4.4 auf Seite 13).
- Die SE wird in den Eventmode-Betrieb geschaltet (nur bei Kaltstart der SE).

#### 4.5.2 Warmstarts

Bei einem Warmstart werden folgende Aktionen durchgeführt:

- Es wird ein Gerätereset durchgeführt.
- $\bullet$  Der Gerätestatus wird ermittelt.
- Die Slave Istwerte werden mit 0 initialisiert und sowohl ein Eventstamp als auch Timestamp von 0 eingetragen.
- Der interne Fehlerpuffer wird zurückgesetzt.

#### 4.6 Handbetrieb

Ein Handbetrieb des Gerätes ist nicht möglich.

#### 4.7 Ableitung des Hardwarefehler-Bits aus dem Gerätestatus

Da kein richtiger Gerätestatus vorliegt, sondern nur Informationen über den Verlauf der letzten Messung, kann auch kein Hardwarefehler aus dem Status abgeleitet werden.

#### 4.8 Verhalten bei Störungen

#### 4.8.1 Geräteinterlock

Bei diesem Gerät nicht benutzt.

#### 4.8.2 Event-Sequenzfehler

Die korrekte Reihenfolge der benutzten Events, ist unbedingt erforderlich, da sonst die Elektronik einen Sequenzfehler meldet.

#### 4.8.3 Event-Overrun

Event-Overruns können unberücksichtigt bleiben, solange sich das Overrunhandling nicht soweit verzögert, daß die Sequenzüberwachung in Aktion tritt.

#### 4.8.4 Ausfall der Kommunikation  $EC - Ger$ ät

Beim Ausfall der Kommunikation zwischen EC und Gerät tritt automatisch durch das Ausbleiben der Meßvorbereitung die Sequenzüberwachung der Elektronik in Kraft.

#### 4.9 Bedienungsfehler vom Operating

Alle Sollwerte werden auf ihre Korrektheit überprüft, und gegebenenfalls mit einem Fehler zurückgewiesen.

#### 4.10 Single-Shot-Messung

Analog zu den anderen vorhandenen Strommeßeinrichtungen muß es auch hier möglich sein, den Stromwert eines ganz bestimmten Pulses einer Pulssorte zur Transmissionsmessung explizit abzuspeichern.

Dazu wird am vierten Rahmenpulseingang, dessen Status uber ein Bit im Datenstatus erkennbar ¨ ist, ein Signal angelegt, wenn der für Transmissionszwecke relevante Puls vorbeikommt. Dieser so ausgezeichnete Wert wird solange auf der SE zwischengespeichert und nicht uberschrieben, bis mit ¨ SGLRESET (Single-Shot-Reset) die Messung wieder freigegeben worden ist. Mit SGLCURR kann dieser Wert gelesen werden.

# 5 Die Repräsentation des Gerätes

Dieses Kapitel definiert das Gerätemodell, also wie das Gerät nach höheren Ebenen hin abgebildet wird. Es beschreibt die Schnittstelle zwischen Benutzerebene (Operatingprogrammen) und Geräteebene (Gerätehard- und -software).

#### 5.1 Kennzeichnung des Gerätemodells

Das Gerätemodell hat die Bezeichnung DCI. Die Gerätemodellnummer ist  $53_{dez}$ .

#### 5.2 Die Master-Properties

Es folgen die Standard-Master-Properties:

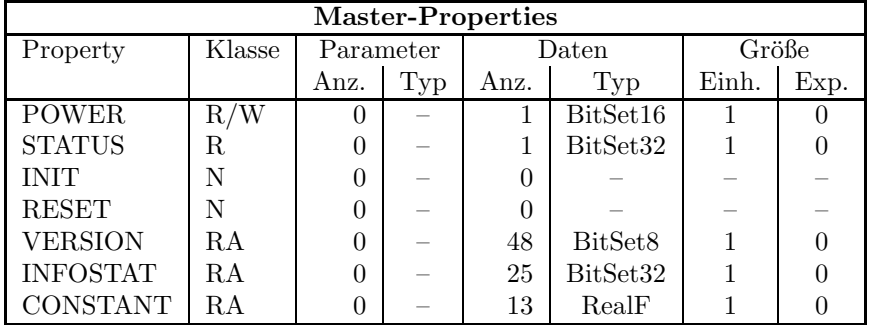

#### 5.2.1 POWER

Bedeutung: Diese Property ist nur aus Kompatibilitätsgründen vorhanden, hat bei diesem Gerät aber keine reale Bedeutung.

#### Parameter: Keine.

Daten: Beim Lesen immer 1, d.h. das Gerät ist eingeschaltet. Jeder Schreibzugriff wird mit einer Fehlermeldung abgewiesen.

#### 5.2.2 STATUS

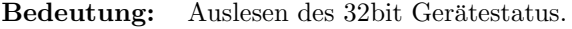

- Parameter: Keine.
- Daten: Das 32bit Statuswort. Die Bits entsprechen den Statusbits, wie sie in Abschnitt 3.4 auf Seite 12 und in der Tabelle 3.4 auf Seite 12 erklärt sind.

#### 5.2.3 INIT

- Bedeutung: Initialisierung des Gerätes (Kaltstart). Für die dabei durchzuführenden Aktionen siehe Abschnitt 4.5.1 auf Seite 14.
- Parameter: Keine.
- Daten: Keine.

#### 5.2.4 RESET

- Bedeutung: Reset des Gerätes (Warmstart). Für die dabei durchzuführenden Aktionen siehe Abschnitt 4.5.2 auf Seite 14.
- Parameter: Keine.
- Daten: Keine.

#### 5.2.5 VERSION

Bedeutung: Lesen der Versionskennung der Gerätesoftware.

#### Parameter: Keine.

Daten: Versionskennung als ASCII-String, pro Datum ein ASCII-Zeichen.

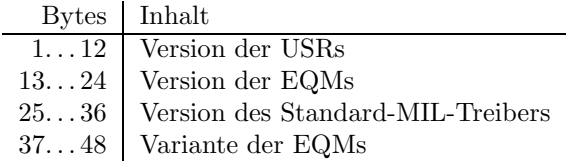

#### 5.2.6 INFOSTAT

- Bedeutung: Diese Property liefert einige wichtige Geräteinformationen in einem Zugriff. Die Informationen werden direkt aus dem Dualport-RAM gelesen, also ohne den expliziten Aufruf eines EQMs, und sind daher in der Abarbeitung nicht abhängig von Kommandoevents.
- Parameter: Keine.

#### Daten: Die 25 Langworte enthalten im einzelnen:

- 1: Gerätestatus (wie in der Property STATUS)
- 2: Gibt in den oberen 16 Bits an, welcher virtuelle Beschleuniger aktiv gesetzt ist (ein Bit pro Beschleuniger). Das niederwertigste Bit (Bit 16) gibt den Beschleuniger 15 an, das Bit 31 den Beschleuniger 0. Die unteren 16 Bit sind nicht verwendet. Dabei bedeutet Null, daß der Beschleuniger inaktiv ist und Eins, daß der Beschleuniger aktiv ist.
- 3: Master-Fehler. Hier ist derjenige Master-Gerätefehlercode mit dem schwersten Fehlergrad eingetragen. Bei mehreren Fehlern mit dem gleichen Fehlergrad wird der erste eingetragen, der gefunden wurde.
- 4: Slave Fehler für virtuellen Beschleuniger 0. Entsprechend dem Master-Fehler wird hier der nach dem Fehlergrad schwerste Slave-Gerätefehlercode für den Beschleuniger 0 eingetragen.
- 5: Entsprechend Punkt 4, aber für virtuellen Beschleuniger 1.
- . . .
- 19: Entsprechend Punkt 4, aber für virtuellen Beschleuniger 15.
- 20: EC-Mode. In den oberen 16 Bit des Langwortes steht der von der Gerätesoftware eingestellte Default-EC-Mode, in den unteren 16 Bit der aktuelle EC-Mode. Folgende Modi sind definiert:
	- 0: not set
	- 1: Preset Command Der ECM hat das Umschalten in Command-Mode vorbereitet aber noch nicht beendet.
	- 2: *Command* Der ECM läuft im Command-Mode.
	- 3: Preset Event Der ECM hat das Umschalten in Event-Mode vorbereitet aber noch nicht beendet.
	- 4: Event Der ECM läuft im Event-Mode.
- 21: EC-Performance-Mode. In den oberen 16 Bit des Langwortes steht der von der Gerätesoftware eingestellte Default-Performance-Mode, in den unteren 16 Bit der aktuelle Performance-Mode. Folgende Modi sind definiert:
	- 0: not set
	- 1: Display Der ECM läuft im Display-Mode.
	- 2: Preset Turbo Der ECM hat das Umschalten in den Turbo-Mode vorbereitet aber noch nicht beendet.
	- 3: Turbo Der ECM läuft im Turbo-Mode.
- 22: HW\_Warning\_Maske. Die 32 Bits geben an aus welchen Bits im Gerätestatus das HW-Warning-Bit im Status abgeleitet wird.
- 23 Pulszentralen-Identifikation:
	- 0: TIF
	- 1: SIS-PZ
	- 2: ESR-PZ
	- 3. . . 6: undefiniert
	- 7: Software-PZ
	- 8: UNILAC, Master-PZ
	- 9: UNILAC-PZ 1
	- 10: UNILAC-PZ 2
	- 11: UNILAC-PZ 3
	- 12: UNILAC-PZ 4
	- 13: UNILAC-PZ 5
	- 14: UNILAC-PZ 6
	- 15: UNILAC-PZ 7

24: Reserviert für Erweiterungen.

25: Reserviert für Erweiterungen.

#### 5.2.7 CONSTANT

Bedeutung: Lesen der Meßbereichsinformationen (Meßbereichsauflösung und Endwert). Diese gerätespezifischen Konstanten werden dem Operating als Tabelle zur Verfügung gestellt.

Parameter: keine

Daten: 11 RealF Werte

- 1 Anzahl der Meßbereiche
- 2 Meßbereichsendwert für Meßbereich 1 (in Ampere)
- 3 Meßbereichsauflösung für Meßbereich 1 (in Ampere)
- 4 Meßbereichsendwert für Meßbereich 2
- 5 Meßbereichsauflösung für Meßbereich 2
- .<br>: :
- 10 Meßbereichsendwert für Meßbereich 5
- 11 Meßbereichsauflösung für Meßbereich 5

#### 5.3 Die Slave-Properties

Bisher noch nicht endgültig festgelegt sind die Properties, die im Zusammenhang mit Hochstrom und den diversen Strahlüberwachungen künftig gebraucht werden. Weil bisher noch nicht zweifelsfrei geklärt ist, welche Daten in welcher Form benötigt werden.

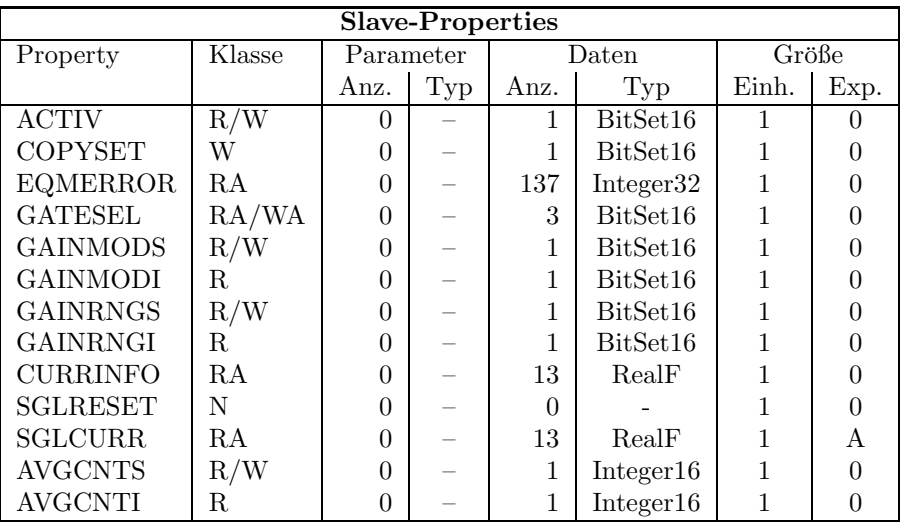

#### 5.3.1 ACTIV

Bedeutung: Gibt an, ob das Gerät an der Puls zu Puls Modulation teilnehmen soll.

- Parameter: Keine.
- Daten: Das Datum kann nur zwei Werte annehmen. Null heißt, das Gerät nimmt für den zugeordneten Beschleuniger nicht an der PPM teil bzw. soll nicht an der PPM teilnehmen. Eins heißt, das Gerät nimmt für den zugeordneten Beschleuniger an der PPM teil bzw. soll an der PPM teilnehmen.

#### 5.3.2 COPYSET

Bedeutung: Kopiert alle Geräteeinstellungen (Sollwerte) eines virtuellen ('fremden') Beschleunigers in den zugehörigen ('eigenen') Beschleuniger.

- Parameter: Keine.
- Daten: Nummer des virtuellen ('fremden') Beschleunigers, von dem die Einstellungen (Sollwerte) kopiert werden sollen.

#### 5.3.3 EQMERROR

Bedeutung: Fehlermeldungen der auf der SE installierten Gerätesoftware. Es werden die aktuellen Fehlermeldungen sowohl für die Masterfehler als auch für die Slavefehler der Geräteebene geliefert. Dazu wird auch der Inhalt des Fehlerpuffers zurückgegeben, in dem die letzten aufgetretenen Fehler abgespeichert wurden.

Parameter: Keine.

Daten: Die Anzahl der Fehlermeldungen sei bezeichnet durch:

- m Zahl der Master-Fehlermeldungen
- s Zahl der Slave-Fehlermeldungen
- $b$  Größe des Fehlerpuffers

Weiterhin soll gelten:

 $l = m + s$ 

 $t = m + s + b$ 

Die Daten im einzelnen:

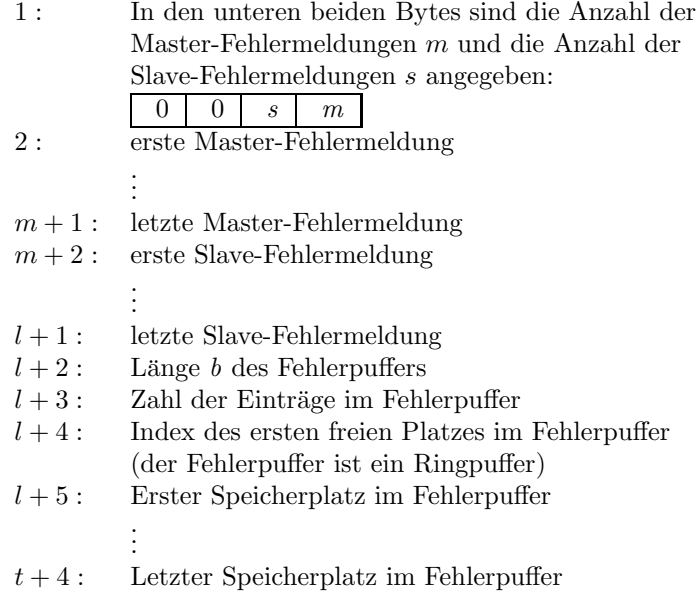

#### 5.3.4 GATESEL

Bedeutung: GATESEL erlaubt es eine Rahmenpulsquelle (Gate) zu wählen.

- Parameter: Keine
- Daten: 3 BitSet16 Werte
	- 1 Rahmenpulsnummer (1 bis 3)
	- 2 Rahmenpuls-Start-Verzögerung (Zeiteinheit 80 ns)
	- 3 Rahmenpuls-Stop-Verzögerung (Zeiteinheit 80 ns)

#### 5.3.5 GAINMODS

Bedeutung: Dient zum ein- bzw. ausschalten der Meßbereichsautomatik. Bei eingeschalteter Meßbereichsautomatik paßt sich der Meßbereich der jeweiligen Strommenge automatisch an.

Parameter: Keine

Daten: 1 BitSet16 Wert mit folgender Bedeutung:

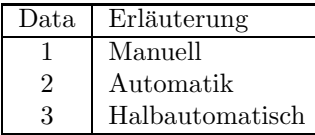

- 1. Manuell: In diesem Modus werden die Meßbereiche manuell eingegeben. Eine automatische Angleichung an den Meßbereich erfolgt nicht.
- 2. Automatik: Die Automatik schaltet selbständig und sofort den Meßbereich um, sobald der Datenstatus overflow anzeigt. Wird im Datenstatus jedoch underflow angezeigt, wird der Meßbereich nicht sofort angepaßt, sondern erst dann, wenn dies 10 mal in Folge im gleichen Beschleuniger passiert, oder eine Zeit von mindestens 5 Sekunden vergangen ist.
- 3. Halbautomatisch: Bei der Halbautomatik sucht die Meßbereichsautomatik selbständig nach dem passenden Meßbereich und stellt dann automatisch auf manuell zurück.

#### 5.3.6 GAINMODI

Bedeutung: Liest den mit GAINMODS eingestellen Modus der Meßbereichsautomatik zurück.

Parameter: Keine

Daten: Siehe GAINMODS (5.3.5)

#### 5.3.7 GAINRNGS

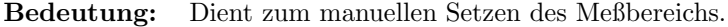

Parameter: Keine

Daten: 1 BitSet16 Wert, der die Meßbereichsnummer angibt (1 bis 7).

#### 5.3.8 GAINRNGI

- Bedeutung: Liest den aktuellen Meßbereich des Gerätes.
- Parameter: Keine
- Daten: Siehe GAINRNGS (5.3.7)

#### 5.3.9 CURRINFO

- Bedeutung: Mit dem Kommando CURRINFO wird ein 13 Worte großes Datenpaket gelesen, das alle Informationen zu einem Stromwert enthält.
- Parameter: Keine
- Daten: 13 RealF Werte
	- 1. Stromwert in Ampere
	- 2. Meßbereichsendwert in Ampere
	- 3. Meßbereichsauflösung  $(0.01 \text{ enters } 1\%)$
	- 4. Integrationszeit in Sekunden
	- 5. Meßbereichsnummer (Istwert) siehe 5.3.8
	- 6. Meßbereichsnummer (Sollwert) siehe 5.3.7
- 7. Meßbereichsmodus (Istwert) siehe 5.3.6
- 8. Meßbereichsmodus (Sollwert) siehe 5.3.5
- 9. Aktivstatus siehe 5.3.1
- 10. Datenstatus siehe 3.1 (FG 428.001)
- 11. gemittelter Stromwert in Ampere
- 12. Anzahl der Werte, die zur Strommittelung verwendet werden (Istwert)
- 13. Anzahl der Werte, die zur Strommittelung verwendet werden (Sollwert)

#### 5.3.10 SGLRESET

Bedeutung: Gibt die Single-Shot-Messung wieder frei (siehe Abschnitt 4.10 auf Seite 15).

- Parameter: Keine
- Daten: Keine

#### 5.3.11 SGLCURR

- Bedeutung: Liest die Informationen zur letzten Single-Shot-Messung (siehe Abschnitt 4.10 auf Seite 15).
- Parameter: Keine

Daten: Siehe CURRINFO ( 5.3.9 )

#### 5.3.12 AVGCNTS

- Bedeutung: Setzen bzw. Lesen der Anzahl von Meßwerten, die zur Bildung des Strommittelwertes verwendet werden.
- Parameter: Keine

Daten: 1 BitSet16 Wert, der die Anzahl der zu mittelnden Meßwerte angibt.

#### 5.3.13 AVGCNTI

- Bedeutung: Lesen der Anzahl von Meßwerten, die zur Bildung des Strommittelwertes verwendet wurden.
- Parameter: Keine
- Daten: 1 BitSet16 Wert, der die Anzahl der gemittelten Meßwerte angibt.

# Teil II Der Entwurf der Software

# 6 Softwareentwurf

Keine erwähnenswerten Besonderheiten.

# 7 Lokale Datenbasis

In der lokalen Datenbasis muß lediglich die Zuordnung Gerätenomenklatur zu Geräteadresse festgelegt werden..

# 8 Dualport RAM

In den Datenstrukturen des Dualport RAM sind keine erwähnenswerten Besonderheiten enthalten.

# 9 USRs - User Service Routinen

- 9.1 Obligatorische USRs
- 9.1.1 N Init
- 9.1.2 N Reset
- 9.1.3 R Status
- 9.1.4 R Power
- 9.1.5 W Power
- 9.1.6 R Active
- 9.1.7 W Active
- 9.1.8 W CopySet
- 9.1.9 R EQMErr
- 9.1.10 R Version
- 9.1.11 R InfoStat

#### 9.2 Gerätespezifische USRs

Zuzüglich der obligatorischen USRs werden für die Steuerung des Rahmengerätes folgende gerätespezifischen USRs benötigt:

#### 9.2.1 R ConstantS

Liefert die gerätespezifischen Konstanten.

#### 9.2.2 R Currinfo

Liefert alle Daten zu einer Strommessung.

#### 9.2.3 R SglCurr

Liefert alle Daten zu einer Single-Shot-Strommessung.

#### 9.2.4 N SglReset

Gibt Single-Shot-Strommessung frei.

#### 9.2.5 W GateselS

Selektieren eines Rahmenpulses.

#### 9.2.6 R GateselS

Liefert die Nummer des selektierten Rahmenpulses.

#### 9.2.7 W GainModS

Setzen des Meßbereichsmodus.

#### 9.2.8 R GainModS

Lesen des Meßbereichsmodus (Sollwert).

#### 9.2.9 R GainModI

Lesen des Meßbereichsmodus (Istwert).

#### 9.2.10 W GainRngS

Setzen des Meßbereichs.

#### 9.2.11 R GainRngS

Lesen des Meßbereichs (Sollwert).

#### 9.2.12 R GainRngI

Lesen des Meßbereichs (Istwert).

#### 9.2.13 W AvgCntS

Anzahl der Werte für Strommittelung festlegen.

#### 9.2.14 R AvgCntS

Anzahl der Werte für Strommittelung lesen (Sollwert).

#### 9.2.15 R AvgCntI

Anzahl der Werte für Strommittelung lesen (Istwert).

# 10 EQMs - Equipment Module

#### 10.1 Interne Zustände

#### 10.1.1 Bedeutung der internen Zustände

Für die Gerätesoftware sind folgende interne Zustände definiert:

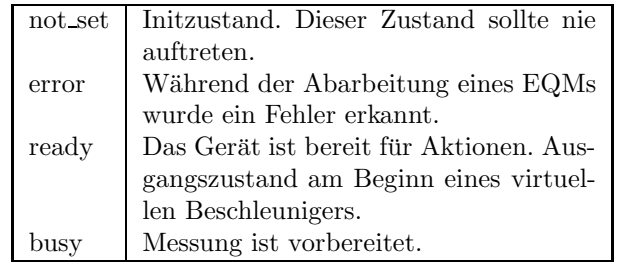

#### 10.1.2 Übergänge zwischen den Zuständen

Die Zustände und die Übergänge zwischen denselben sind in Tabelle 9 zusammengefaßt. Die Legende zu diesen Tabellen ist in Tabelle 10 zu finden.

| Tabelle der Zustandsübergänge       |       |                    |               |             |  |  |
|-------------------------------------|-------|--------------------|---------------|-------------|--|--|
| von $\downarrow$ nach $\rightarrow$ |       | error              | ready         | busy        |  |  |
| error                               | U:    |                    | RESET,        | Zyklusstart |  |  |
|                                     |       |                    | Zyklusende    |             |  |  |
|                                     | $A$ : |                    | Reset_EQM,    | Prep_EQM    |  |  |
|                                     |       |                    | $CleanUp_EQM$ |             |  |  |
| ready                               | U:    | Sequenzfehler etc. |               | Zyklusstart |  |  |
|                                     | А:    | div. EQMs          |               | Prep_EQM    |  |  |
| busy                                | U:    | Sequenzfehler etc. | Zyklusende    |             |  |  |
|                                     | А:    | Mess_EQM           | Mess_EQM      |             |  |  |

Tabelle 9: Zustandsübergangsdiagramm

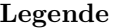

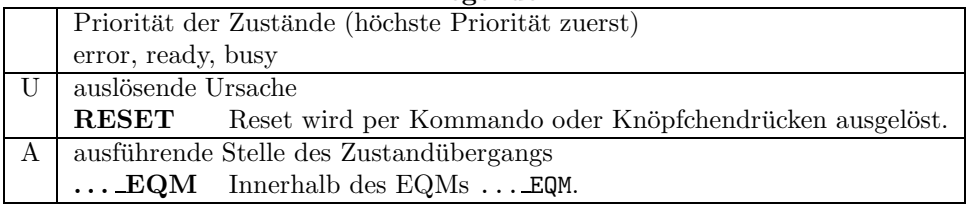

Tabelle 10: Legende zu den Zustandsübergangsdiagrammen

#### $10.1.3$  Standard-Zustandsübergänge

ready -> busy -> ready

#### 10.2 Eventkonnektierte EQMs

#### 10.2.1 Prep EQM

Event: Evt\_Prep\_Next\_Acc (16).

Aktion: Vorbereiten einer Messung.

10.2.2 Mess EQM

Event: Evt\_Uni\_End\_Cycle (29).

**Aktion:** Lesen der Meßergebnisse und Berechnung des Stromwertes. Wenn nötig, wird der Datenstatus vor der Auswertung an das Format der Digitalisierungselektronik FG 428.001 angepaßt.

#### 10.3 Periodisch konnektierte EQMs

#### 10.3.1 Update Config EQM

 $\mathbf{Zeit:}$  10s

- Anzahl: Unendlich.
- Aktion: Aktualisieren der Geräteverfügbarkeit: Es wird versucht, mögliche Geräte am Adreßbus zu selektieren und anschließend den Status der Interfacekarte zu lesen. Erfolgt eine Reaktion, wird der Status der Interfacekarte ausgewertet und das Online-Bit überprüft (muß 0 sein). Ist dies der Fall, wird der Gerätestatus gelesen und überprüft, ob das Gerät eine Cup ist.

Waren alle Überprüfungen erfolgreich, wird das Gerät als *online* geführt.

#### 10.4 Kommandogetriggerte EQMs

- 10.4.1 Dev Init EQM
- 10.4.2 Dev Reset EQM
- 10.4.3 Status EQM
- 10.4.4 Active EQM
- 10.4.5 Power EQM
- 10.5 EQMs für die Diagnose vor Ort
- 10.5.1 Display DPR EQM
- Parameter: Das EQM benötigt 2 Parameter.
	- 1. virtueller Beschleuniger (in Hex angeben)
	- 2. logische Gerätenummer (in Hex angeben)
- Daten: Keine.
- Aktion: Zeigt am Bildschirm vor Ort die wichtigsten Daten aus dem DPRAM für das gewählte Gerät und den gewählten virtuellen Beschleuniger an.

#### 10.5.2 Display DevErr EQM

Parameter: Das EQM benötigt 2 Parameter.

- 1. virtueller Beschleuniger (in Hex angeben)
- 2. logische Gerätenummer (in Hex angeben)

Daten: Keine.

Aktion: Zeigt am Bildschirm vor Ort die Error-Codes aus der aus der Datenstruktur im Dualport-RAM für das gewählte Gerät und den gewählten virt. Beschleuniger an.

#### 10.6 Sonstige EQMs

#### 10.6.1 Startup EQM

Installiert die Event-EQM-Konnektierung für alle virtuellen Beschleuniger (siehe hierzu auch Abschnitt 4.4 auf Seite 13) und schaltet die SE in den Event-Mode.

#### 10.7 Globale Routinen

Hier werden alle Routinen aufgeführt, die im Modul EQMs global definiert sind und von verschiedenen EQMs benutzt werden.

#### 10.7.1 Read and Update Status

Lesen des aktuellen Gerätestatus.

# 11 Varianten

Zur Zeit sind 4 Varianten im Beschleunigerbetrieb nötig. Weitere Kombinationen sind möglich. Die Varianten im Einzelnen:

- Variante 1 (DCI\$Norm.PIN) Jede Strommesseinrichtung hat eine eigene Digitalisierungseinheit (FG 428.005.010).
- Variante 2 (DCI\$EHX.PIN) Jede Strommesseinrichtung ist uber einen Multiplexer an einer ¨ Digitalisierungseinheit (FG 428.001) angeschlossen. Die Umsetzung von physikalischer Adresse auf Nummer des Multiplexers und Kanal am Multiplexer erfolgt über eine Tabelle.
- Variante 3 (DCI\$EHY.PIN) Jede Strommesseinrichtung ist über einen Multiplexer an einer Digitalisierungseinheit (FG 428.001) angeschlossen. Die Umsetzung von physikalischer Adresse auf Nummer des Multiplexers und Kanal am Multiplexer erfolgt über eine Tabelle.
- Variante 4 (DCI\$EHZ.PIN) Jede Strommesseinrichtung ist uber einen Multiplexer an einer ¨ Digitalisierungseinheit (FG 428.001) angeschlossen. Die Umsetzung von physikalischer Adresse auf Nummer des Multiplexers und Kanal am Multiplexer erfolgt über eine Tabelle.

Index

#### —Symbole —

Anderungsprotokoll .. . . . . . . . . . . . . . . . . . . . . . . . . 2 ¨ Funktionscodes . . . . . . . . . . . . . . . . . . . . . . . . . . . . . 11

#### $-A-$

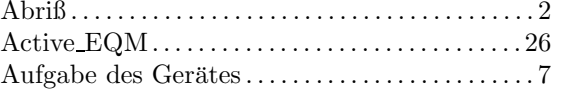

#### $-B-$

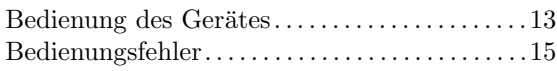

#### $-D-$

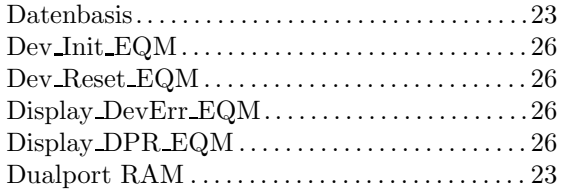

#### $-$ E $-$

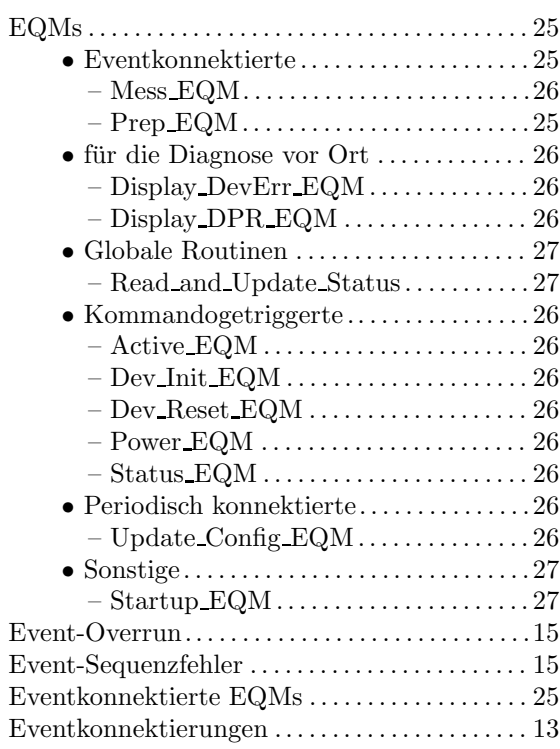

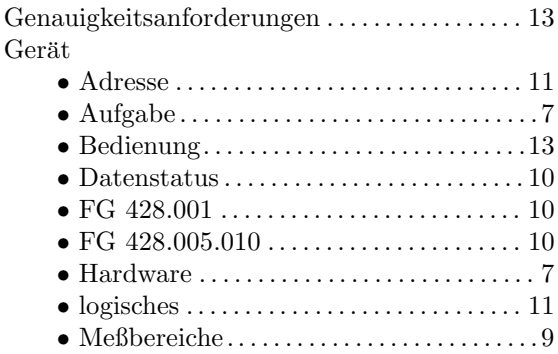

#### • Meßbereiche. . . . . . . . . . . . . . . . . . . . . . . . . . . 9 • Meßbereichskodierung .. . . . . . . . . . . . . . . 10 • Meßvorbereitung .. . . . . . . . . . . . . . . . . . . . 10  $\bullet$  Multiplexer  $\dots\dots\dots\dots\dots\dots\dots\dots$  . 11 • Repr¨asentation . . . . . . . . . . . . . . . . . . . . . . . 15 • Schnittstelle . . . . . . . . . . . . . . . . . . . . . . . . . . . 8  $\bullet$  Varianten  $\dots\dots\dots\dots\dots\dots\dots\dots\dots$ . 7  $Gerätemodell \dots \dots \dots \dots \dots \dots \dots \dots \dots \dots 7$ • Kennzeichnung . . . . . . . . . . . . . . . . . . . . . . . 15 • Master-Properties .. . . . . . . . . . . . . . . . . . . 16 • Slave-Properties .. . . . . . . . . . . . . . . . . . . . . 19  $Gerätevarianten.\dots.\dots.\dots.\dots.\dots.\dots.\dots.7$ Globale Routinen . . . . . . . . . . . . . . . . . . . . . . . . . . . 27

#### $-$ H $-$

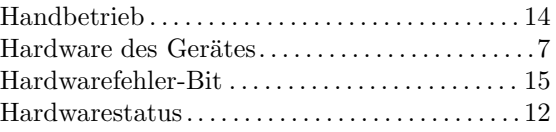

#### —I—

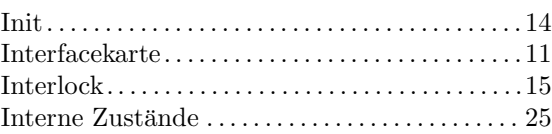

#### $-K-$

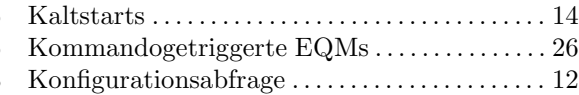

# $-$ F $-$

 $-$ G $-$ 

 $G$ erät

### $-\mathbf{L}-$

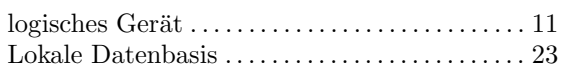

#### $-\mathbf{M}-$

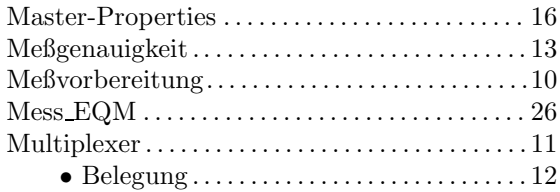

### $-\mathbf{N}-$

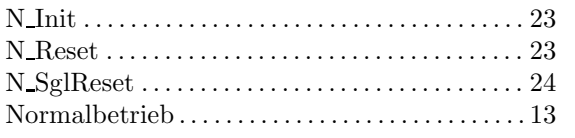

# $-0-$

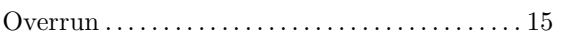

# $-P-$

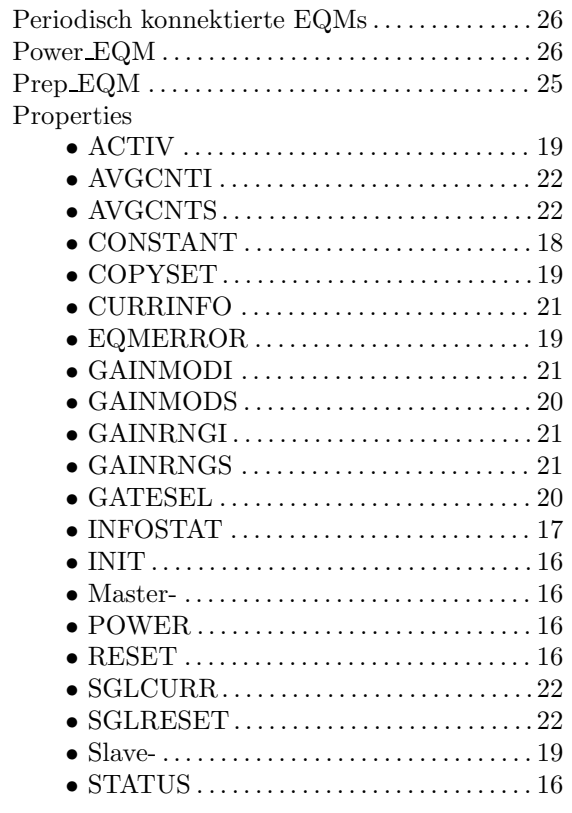

# $-R-$

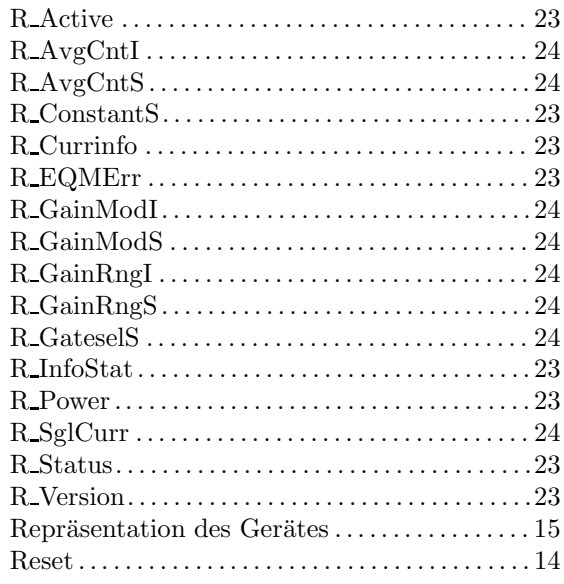

# $-$ s $-$

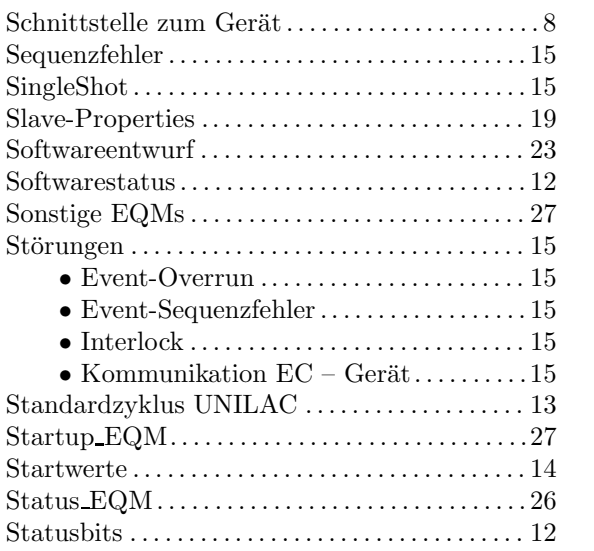

### $-\mathbf{T}-$

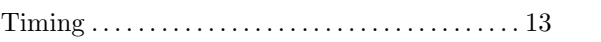

# $-U-$

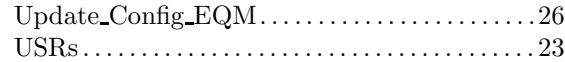

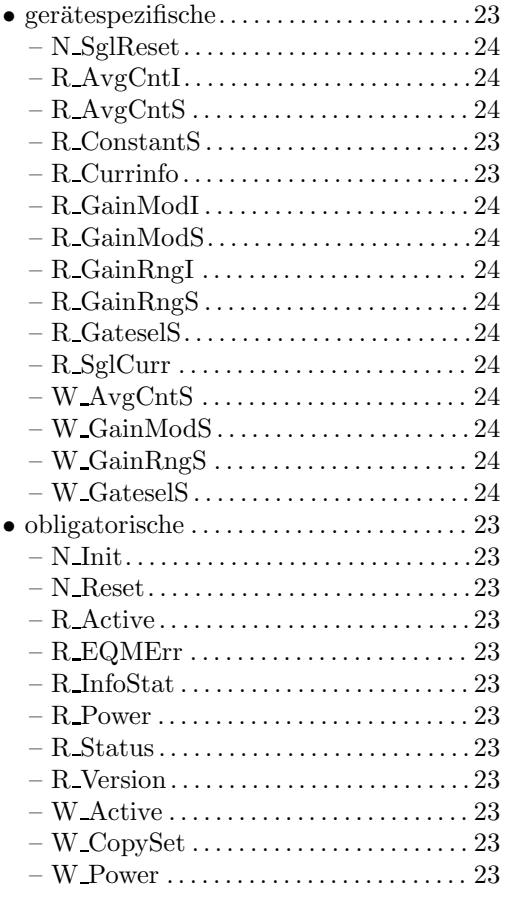

# $-V-$

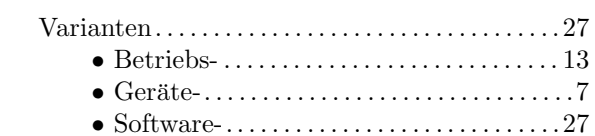

# $-\mathbf{W}$ —

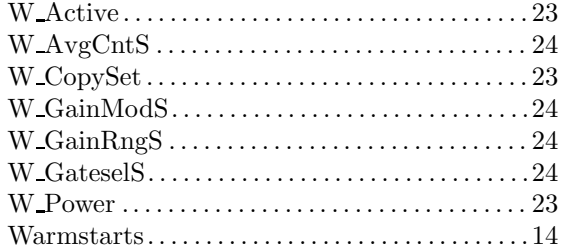

# $-z-$

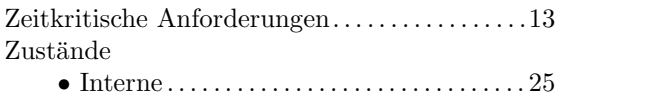

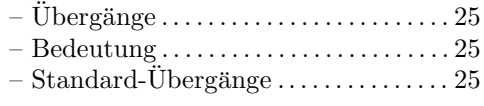